## Sky User Activity Dashboard

Last Modified on 12/30/2024 2:17 pm CST

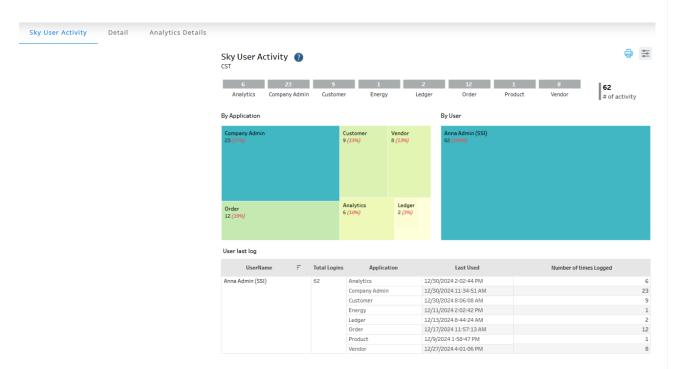

## Purpose

The Sky User Activity dashboard shows a view of what applications are being used and how frequently. This dashboard shows when the user last had a logged event. Selecting the **Printer** button gives a detailed view with every log occurring in that time frame.

The Detail tab provides the Logged Time, UserName, Application, Browser, Platform, and UserAgent with the ability to filter by UserName, Application, Date Range, TimeZone, and companyId.

The Analytics Details tab gives information regarding Workbook Access by Project, Workbook Access per User, and Number of users vs Number of Accesses. Optionally filter this tab by Date Accessed, Project, Workbook Name, and/or User Name.

## Details

Filter based on UserName, Date Range, TimeZone, and/or Application, Date Range.

Choosing *Feature* under the *By Application* filter gives information about specific activities within Order and Vendor.

| UserName                  |   |
|---------------------------|---|
| (AII)                     | • |
|                           |   |
| Date Range                | _ |
| This month                | • |
| TimeZone                  |   |
| CST                       | * |
|                           |   |
| By Applica Feature        | • |
|                           |   |
| (AII)                     | ٠ |
|                           | _ |
| (AII)                     |   |
| [Accessed Application]    |   |
| ✓ AP Bill AutoFill Upload |   |
| ✓ Edit Plan               |   |
| ✓ Save AP Bill            |   |
| ✓ Save AP Payment         |   |
| ✓ Save AP Purchase Order  |   |
| Save APBill Draft         |   |
| ✓ Save Blend              |   |
| ✓ Save Booking            |   |
| ✓ Save Booking V2         |   |
| ✓ Save Delivery           |   |
| ✓ Save Plan               |   |
| ✓ Save Sales Order        |   |
| ✓ Save Sales Order V2     |   |
| ✓ Update APBill Draft     |   |